### Operating Systems

File Systems

ENCE 360

# Motivation – Top Down: Process Need<br>Processes store, retrieve information

- Processes store, retrieve information
- When process terminates, memory lost
- How to make it persist?
- What if multiple processes want to share?

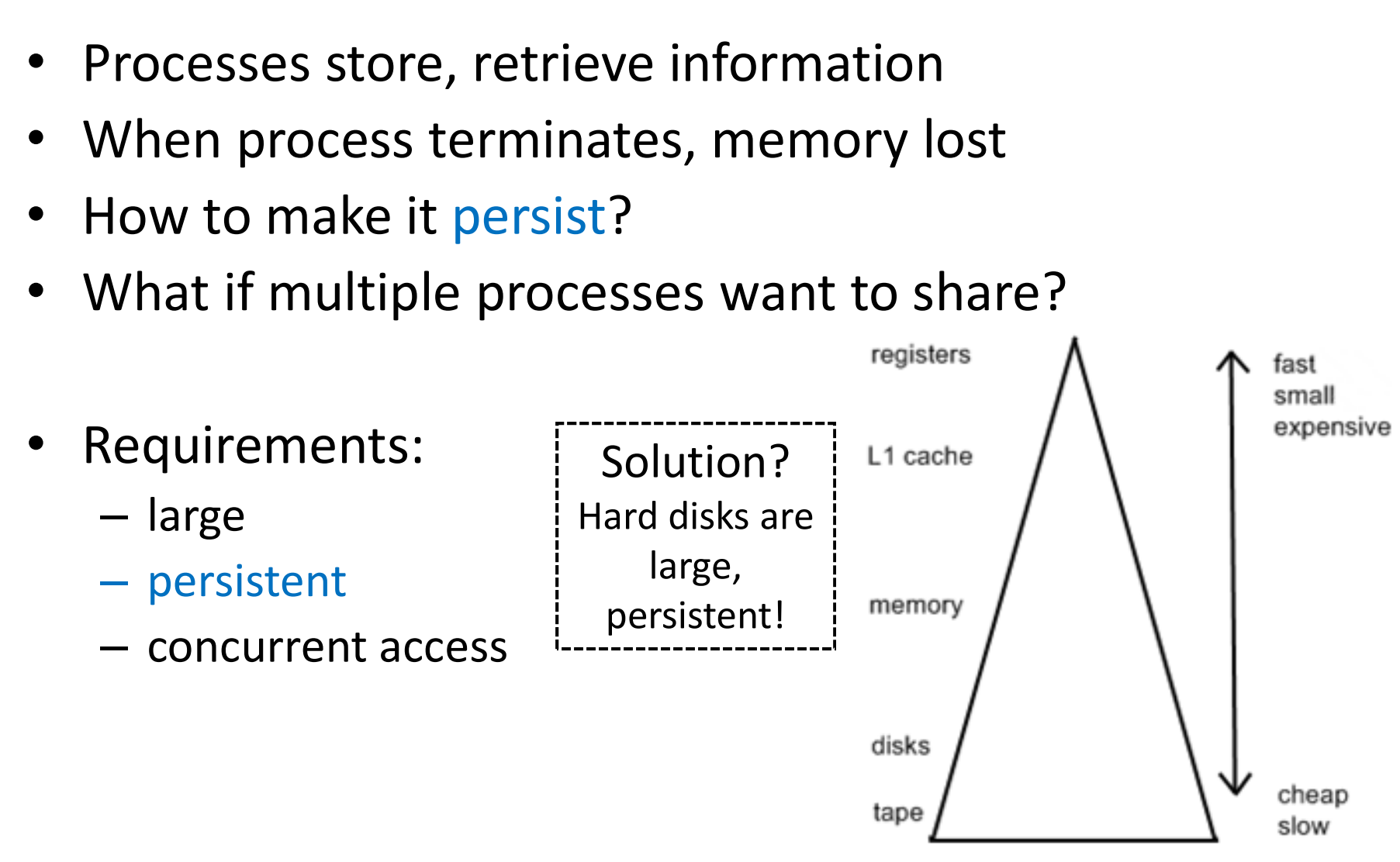

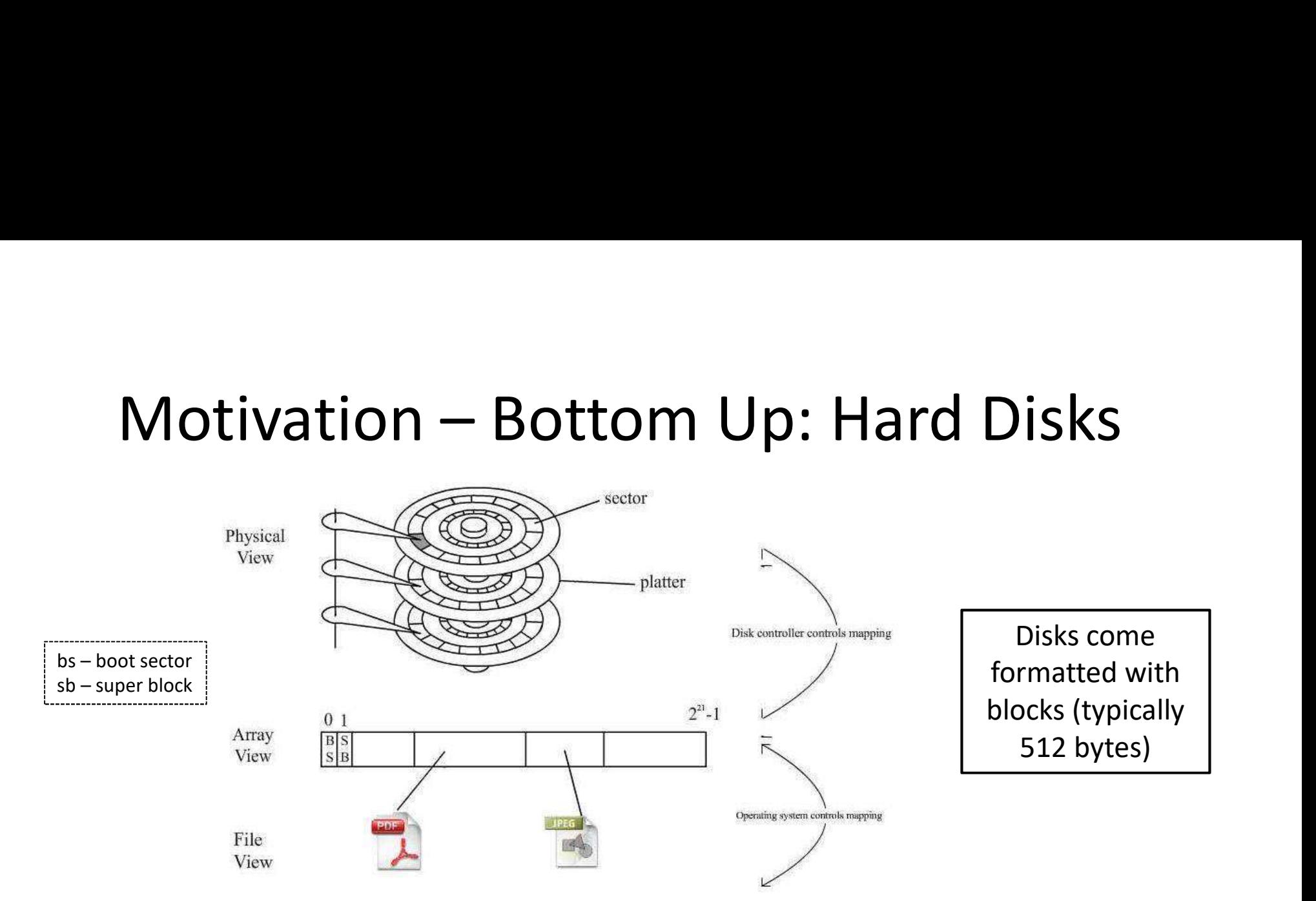

- **Requirements** 
	- Differentiation of data blocks
	- Reading and writing of blocks
	- Efficient access

Solution? File Systems<br>
How to know which blocks are free?

CRUX: HOW TO IMPLEMENT A FILE SYSTEM ON A HARD DISK How to find information? How to map blocks to files of all sizes?

### **Outline**

- 
- Outline<br>• Introduction (done)<br>• Implementation (next) **Cutline**<br>• Introduction (done)<br>• Implementation (next)<br>• Directories
- Directories
- Journaling

Chapter 4 MODERN OPERATING SYSTEMS (MOS)

By Andrew Tanenbaum By Arpaci-Dusseau and Arpaci-Dusseau Chapter 39, 40 OPERATING SYSTEMS: THREE EASY PIECES Chapter 39, 40<br>RATING SYSTEMS: THREE EASY PIECES<br>By Arpaci-Dusseau and Arpaci-Dusseau

### Example: Unix open ()

int open(char \*path, int flags [, int mode])

- path is name of file (NULL terminated string)
- flags is bitmap to set switch
	- O\_RDONLY, O\_WRONLY, O\_TRUNC …
	- O\_CREATE then use mode for permissions
- success returns index
	- On error, -1 and set errno

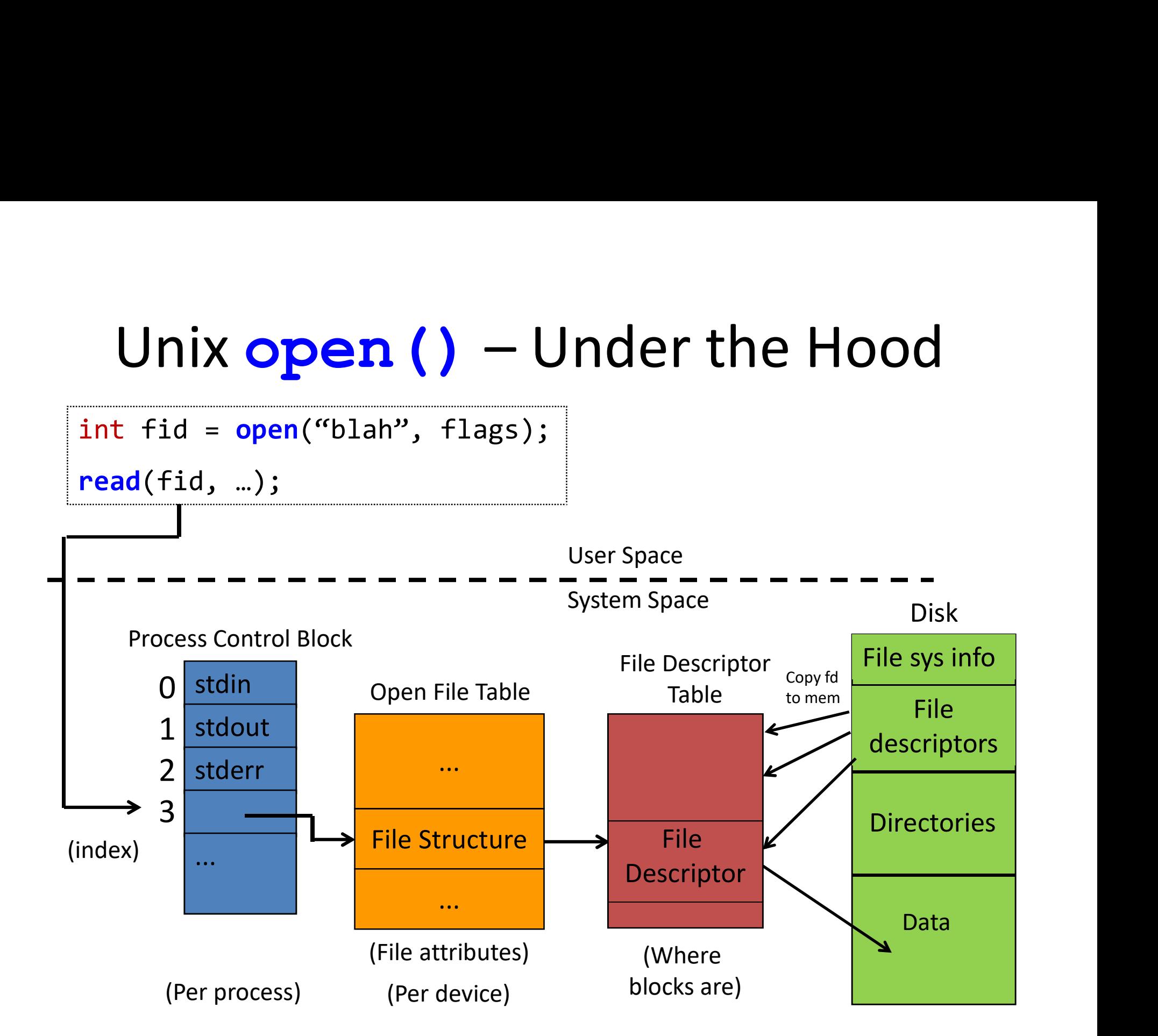

### File System Implementation

- Core data to track: which blocks with which file? THE Jystern Implementent<br>
Core data to track: which blocks wi<br>
ile?<br>
— Job of the file descriptor<br>
Different implementations:<br>
a) Contiguous allocation<br>
b) Linked list allocation Core data to track: which blocks w<br>
ile?<br>
— Job of the file descriptor<br>
Different implementations:<br>
a) Contiguous allocation<br>
b) Linked list allocation<br>
c) Linked list allocation with index
	- Job of the file descriptor
- Different implementations: The:<br>
- Job of the file descriptor<br>
Different implementations:<br>
a) Contiguous allocation<br>
b) Linked list allocation with ind<br>
d) Inode
	-
	-
	-
	-

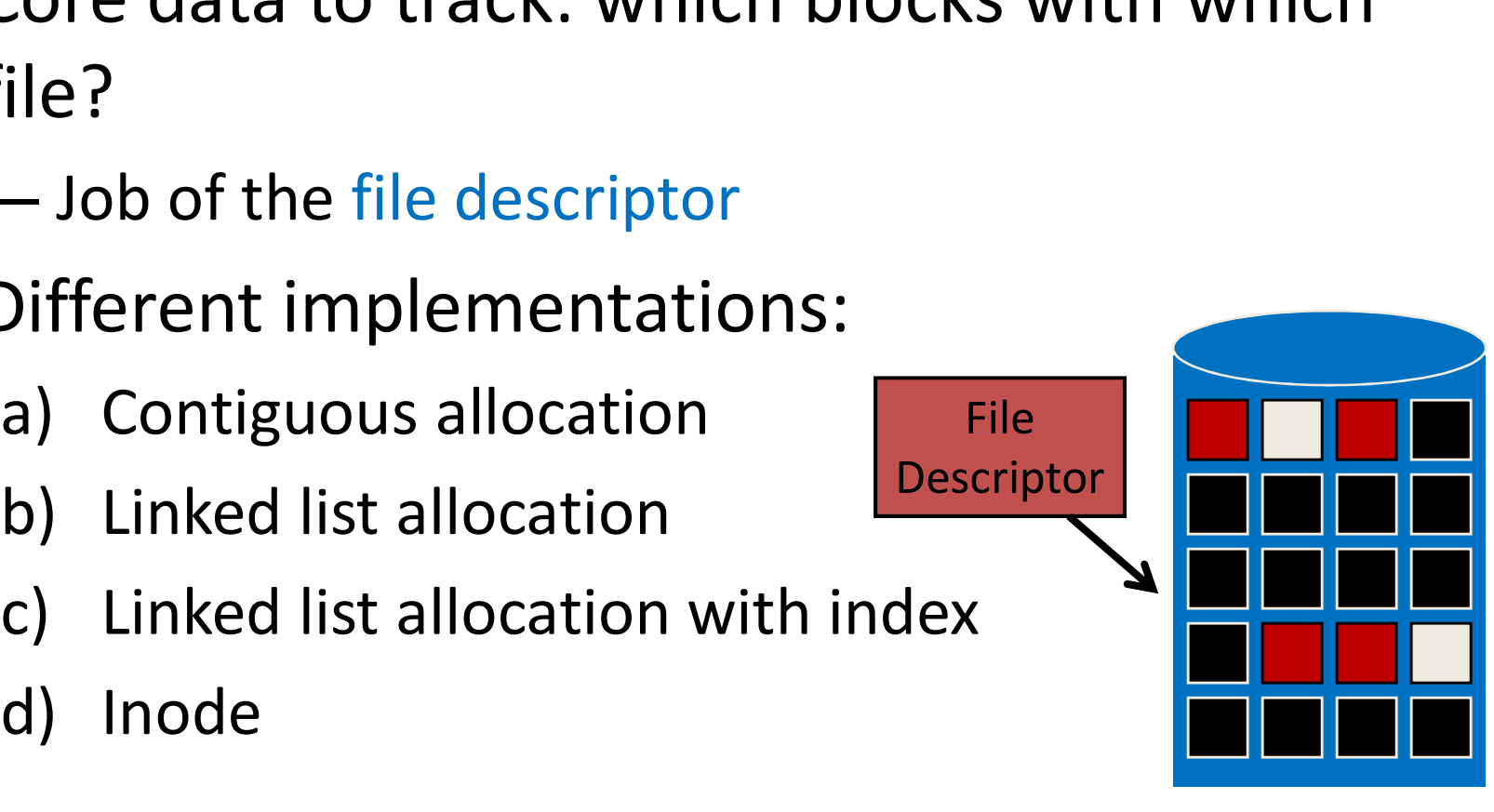

### Contiguous Allocation (1 of 2)

- Store file as contiguous blocks on disk
- Good:
	- Easy: file descriptor knows file location in 1 number (start block)
	- Efficient: read entire file in 1 operation (start & length)
- Bad:
	- Static: need to know file size at creation
		- Or tough to grow!
	- Fragmentation: chunks of disk "free" but  $\begin{array}{c} |^{24} \\ {}^{28} \end{array}$ can't be used [[Example next slide]

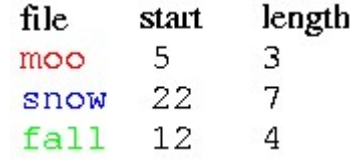

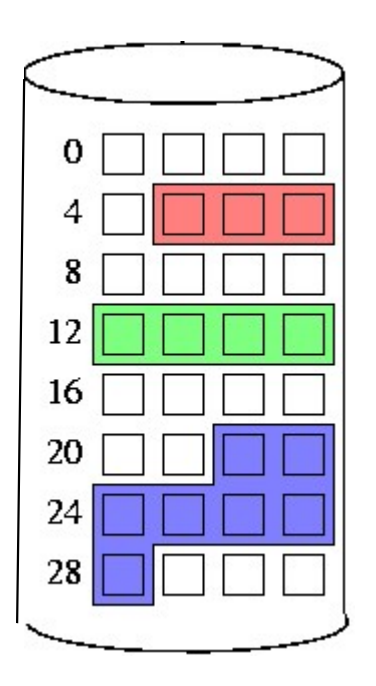

### Contiguous Allocation (2 of 2)

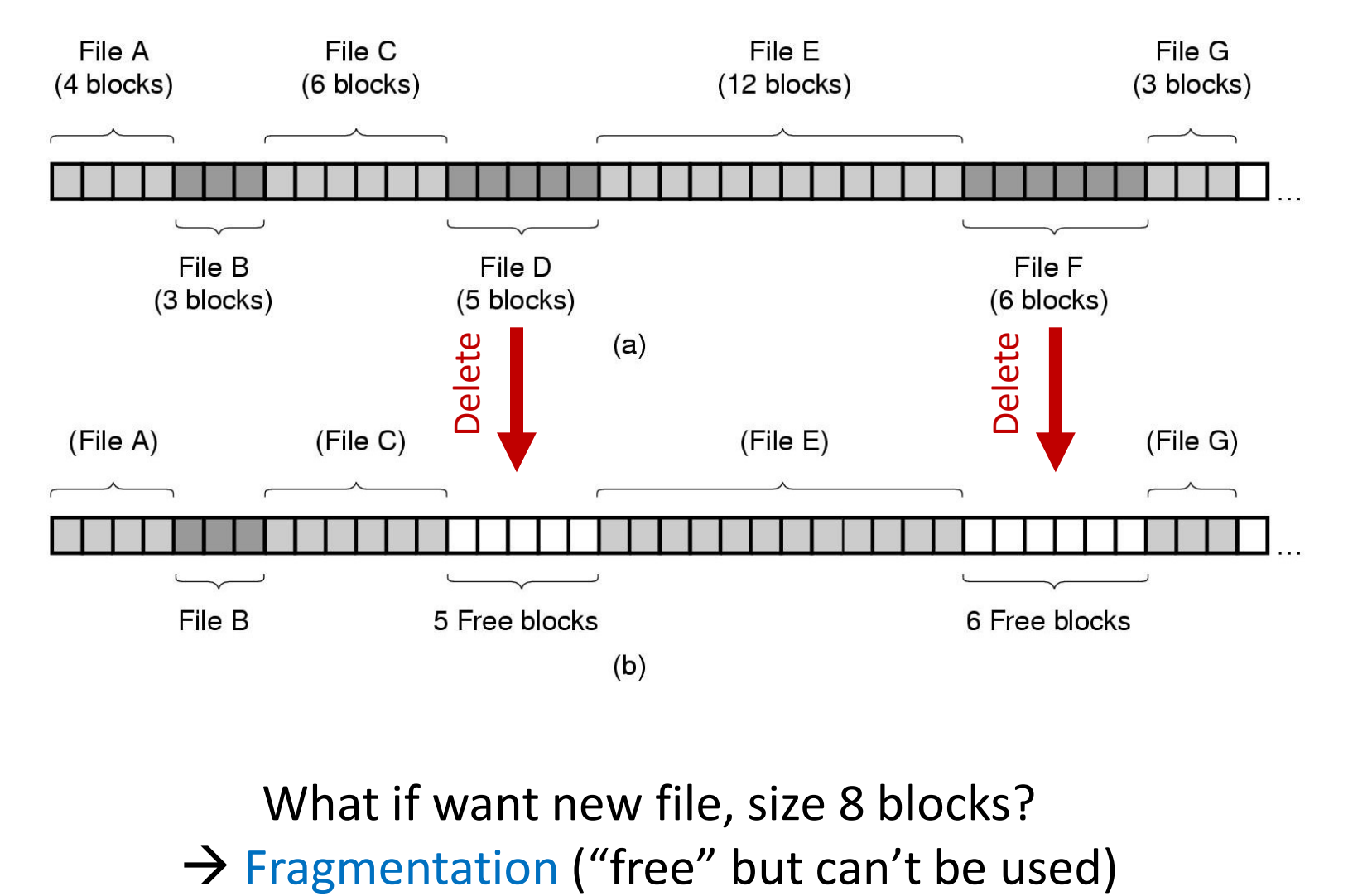

What if want new file, size 8 blocks?

### Linked List Allocation

• Keep linked list with disk blocks

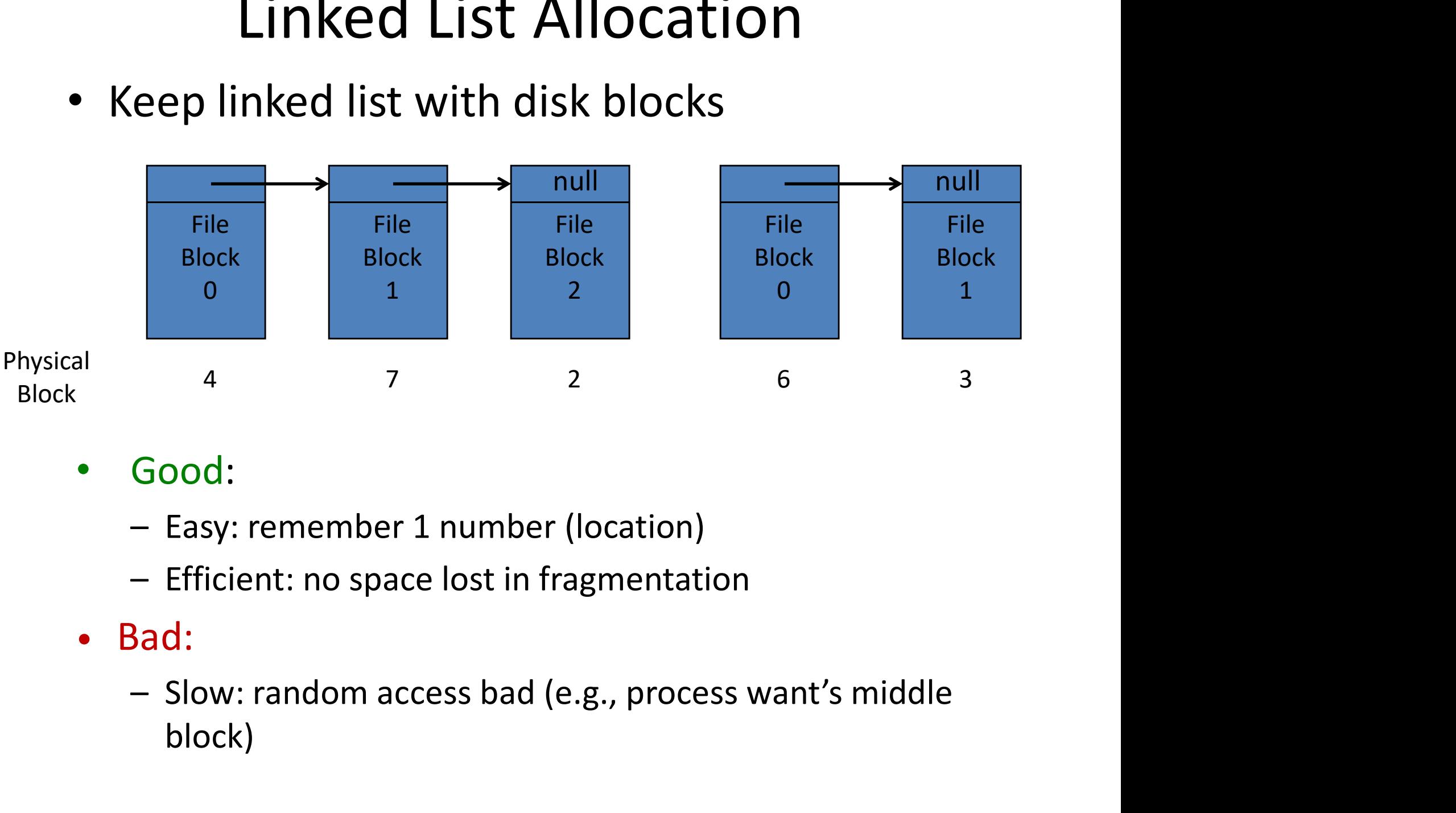

- Good:
	-
	-
- Bad:
	- block)

### Linked List Allocation with Index

Physical Block

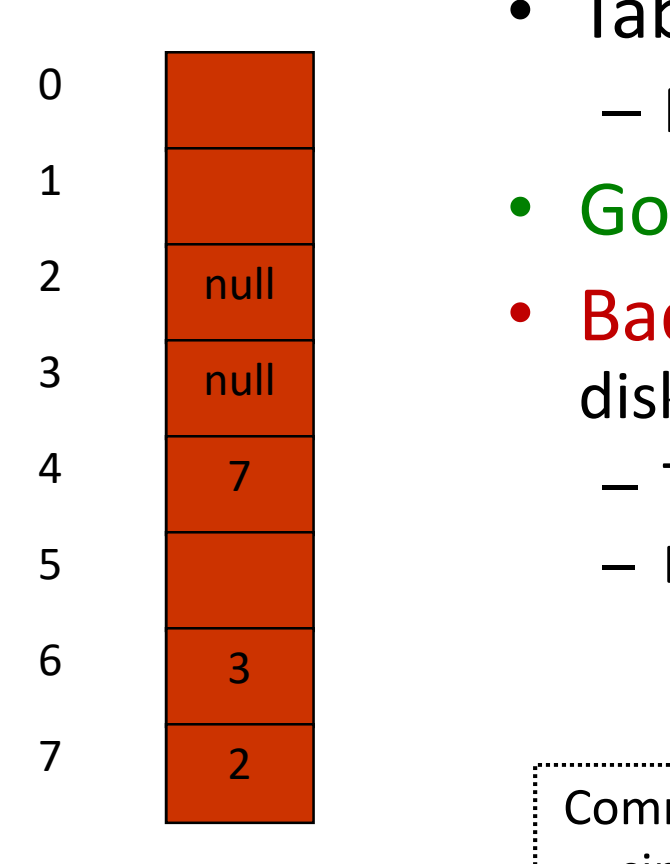

• Table in memory

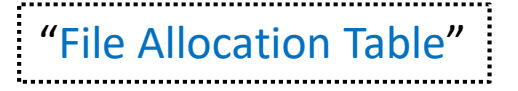

- MS-DOS FAT, Win98 VFAT
- Good: faster random access
- Bad: can be large! e.g., 1 TB disk, 1 KB blocks
	- Table needs 1 billion entries
	- Each entry 3 bytes (say 4 typical)  $\rightarrow$  4 GB memory!

Common format still (e.g., USB drives) since supported by many OSes & additional features not needed

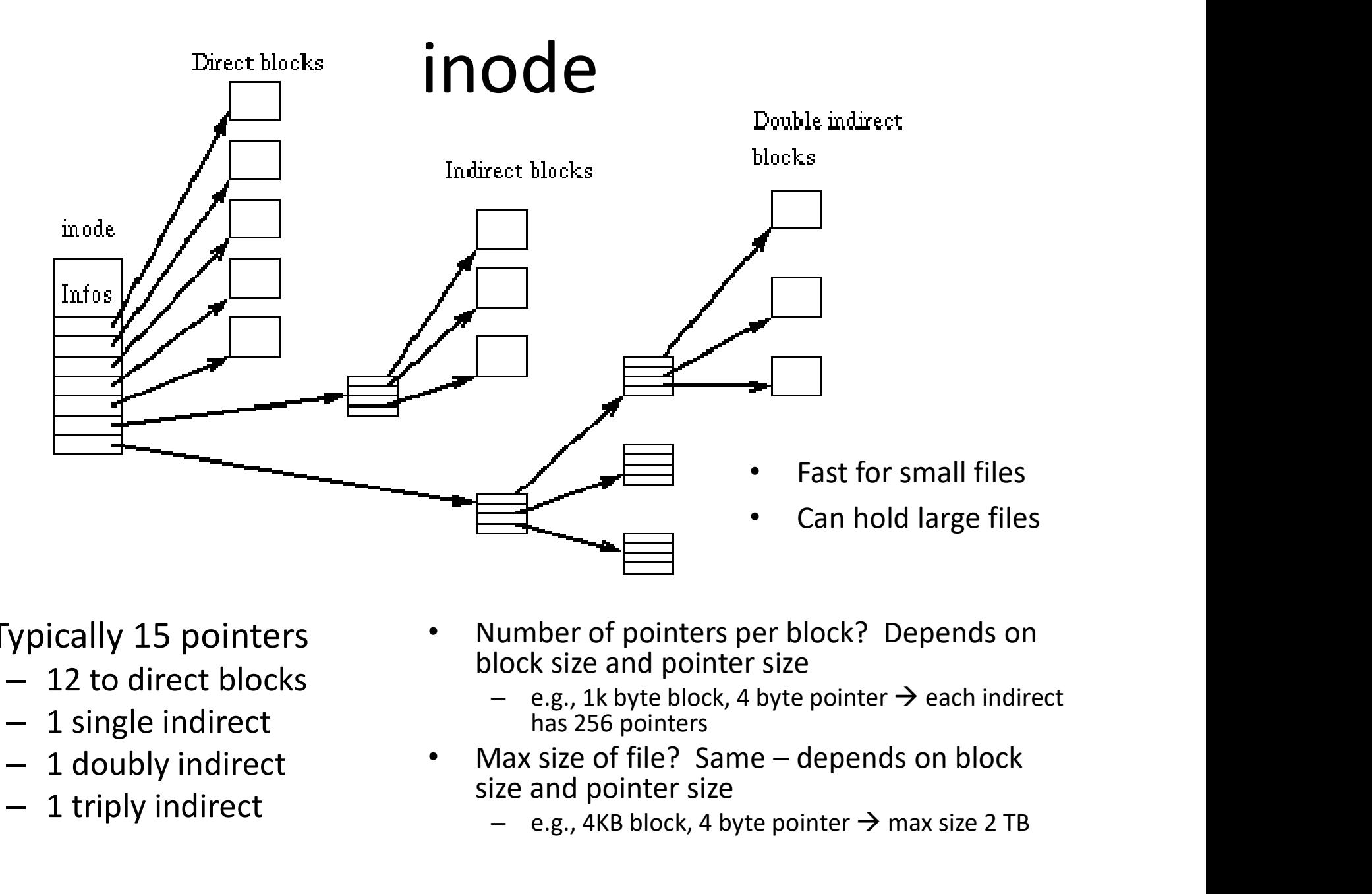

- Typically 15 pointers
	- $-12$  to direct blocks  $-$
	- 1 single indirect
	- 1 doubly indirect **.**
	- 1 triply indirect
- Number of pointers per block? Depends on block size and pointer size
	- e.g., 1k byte block, 4 byte pointer  $\rightarrow$  each indirect has 256 pointers
- size and pointer size
	- $-$  e.g., 4KB block, 4 byte pointer  $\rightarrow$  max size 2 TB

### Linux File System: ext3 inode

### // linux/include/linux/ext3\_fs.h

...

}

#define EXT3 NDIR BLOCKS 12 // Direct blocks #define EXT3\_IND\_BLOCK EXT3 NDIR BLOCKS + 1 // Indirect block index LINUX FILE System: ext3 INOde<br>
// Linux/include/Linux/ext3\_fs.h<br>
#define EXT3\_NDDIR\_BLOCKS 12<br>
#define EXT3\_ND\_BLOCK EXT3\_NDIR\_BLOCK + 1 // *Indirect block index*<br>
#define EXT3\_TIND\_BLOCK EXT3\_TIND\_BLOCK + 1 // *Triple-ind* **LINUX FILE System: EXT3 INOde**<br>
// tinux/include/tinux/ext3\_fs.h<br>
#define EXT3\_NDIR\_BLOCK EXT3\_NDIR\_BLOCKS + 1 // Indirect block index<br>
#define EXT3\_IND\_BLOCK EXT3\_NDIR\_BLOCK + 1 // *Triple-ind. block index*<br>
#define EXT #define EXT3 N BLOCKS EXT3 TIND BLOCK + 1 // (Last index & total)  $\begin{array}{lll}\n & \text{Linux File System} \\ \n\hline\n\text{1} & \text{1} & \text{1} & \text{1} & \text{1} & \text{1} \\
\text{1} & \text{1} & \text{1} & \text{1} & \text{1} & \text{1} \\
\text{1} & \text{1} & \text{1} & \text{1} & \text{1} & \text{1} & \text{1} \\
\text{1} & \text{1} & \text{1} & \text{1} & \text{1} & \text{1} & \text{1} \\
\text{1} & \text{1} & \text{1} & \text{1} & \text{1} & \text{1} & \text{1$ 

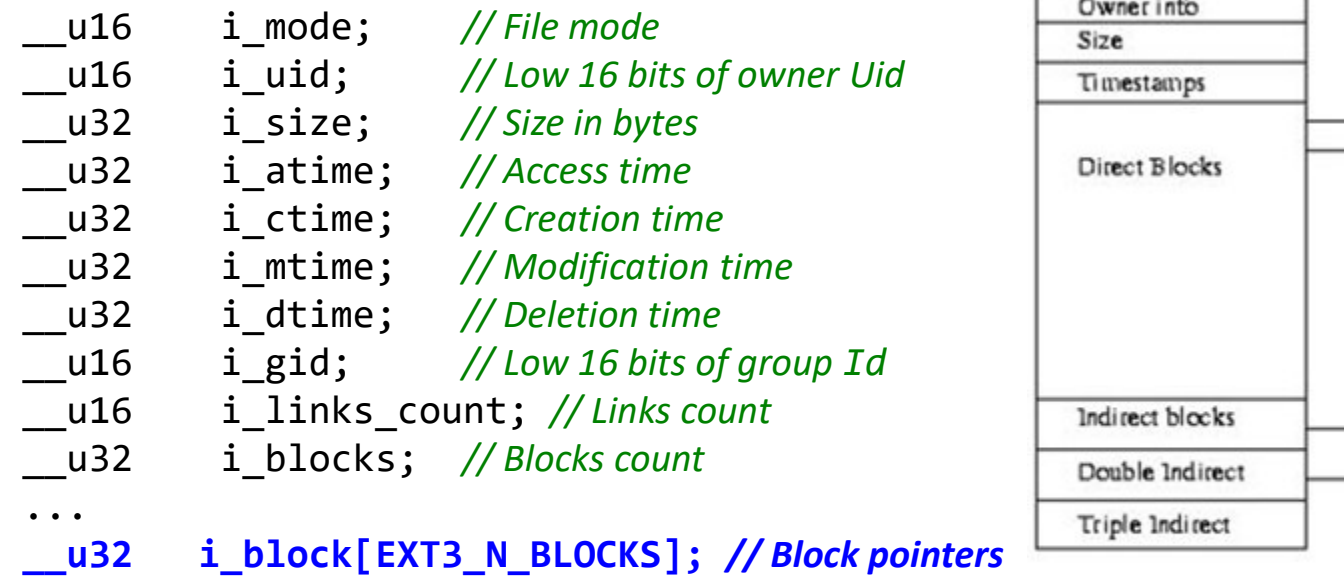

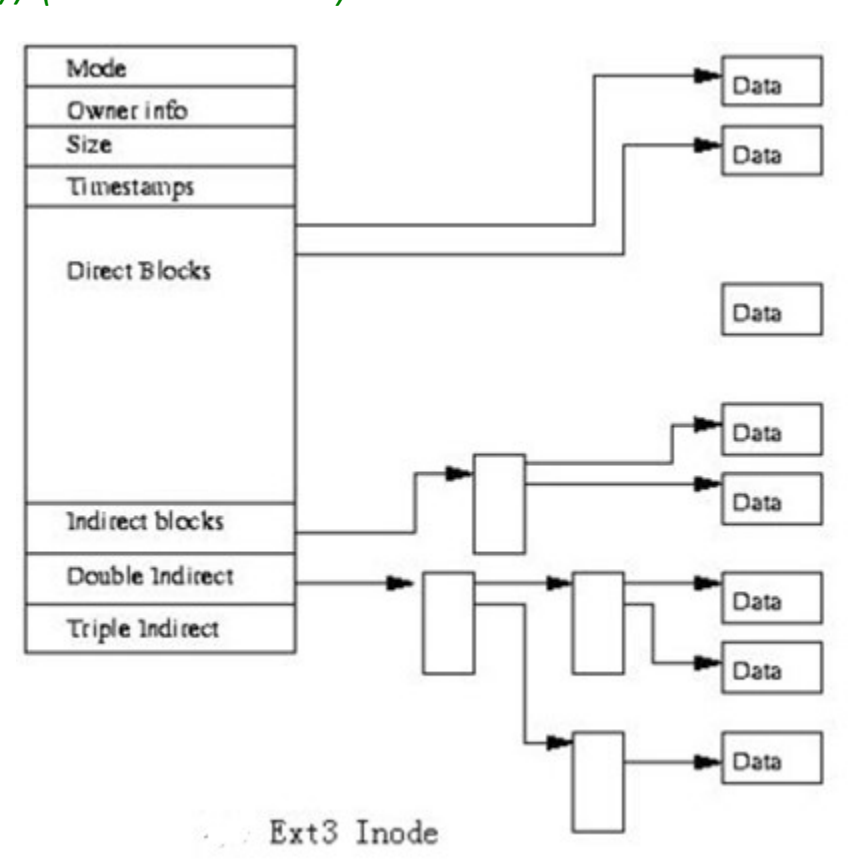

### **Outline**

- 
- 
- 
- Journaling

Outline<br>• Introduction (done)<br>• Implementation (done) **Call Control**<br>• Introduction (done)<br>• Implementation (done)<br>• Directories (next) Outline<br>
• Introduction (done)<br>
• Implementation (done)<br>
• Directories (next)<br>
• Journaling

### Directory Implementation

- Just like files ("wait, what?")
	- Have data blocks
	- File descriptor to map<br>which blocks to directory
- But have special bit set so user process cannot modify contents
	- Data in directory is information / links to files
	- Modify only through<br>system call (right)
- Tree structure, directory most common

See: "1s.

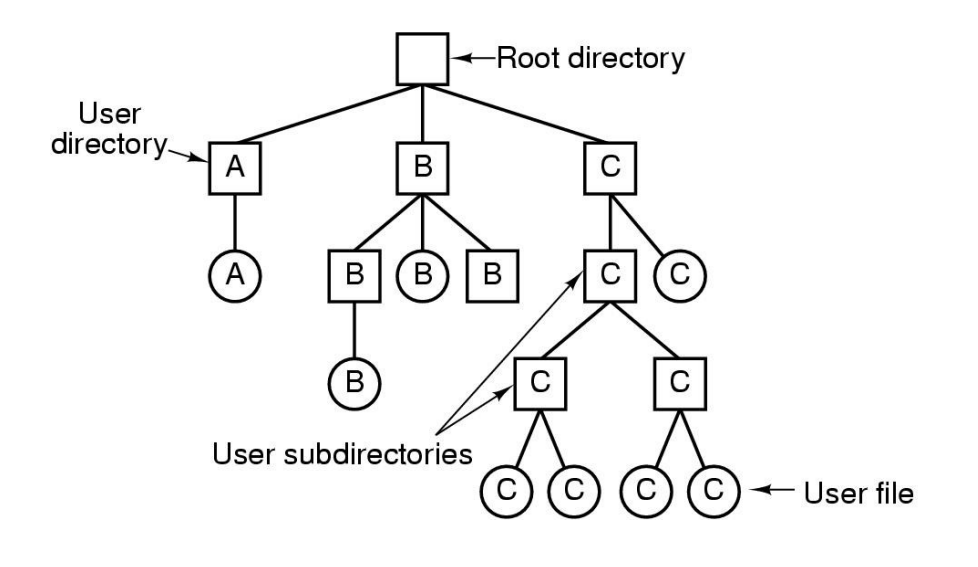

### Directory System Calls

- Create Readdir
- Delete Rename
- Opendir
- Closedir •
- 
- 
- Link
	- Unlink

### **Directories**

- Before reading file, must be opened
- Directory entry provides information to get blocks
	- Disk location (blocks, address)
- Map ASCII name to file descriptor

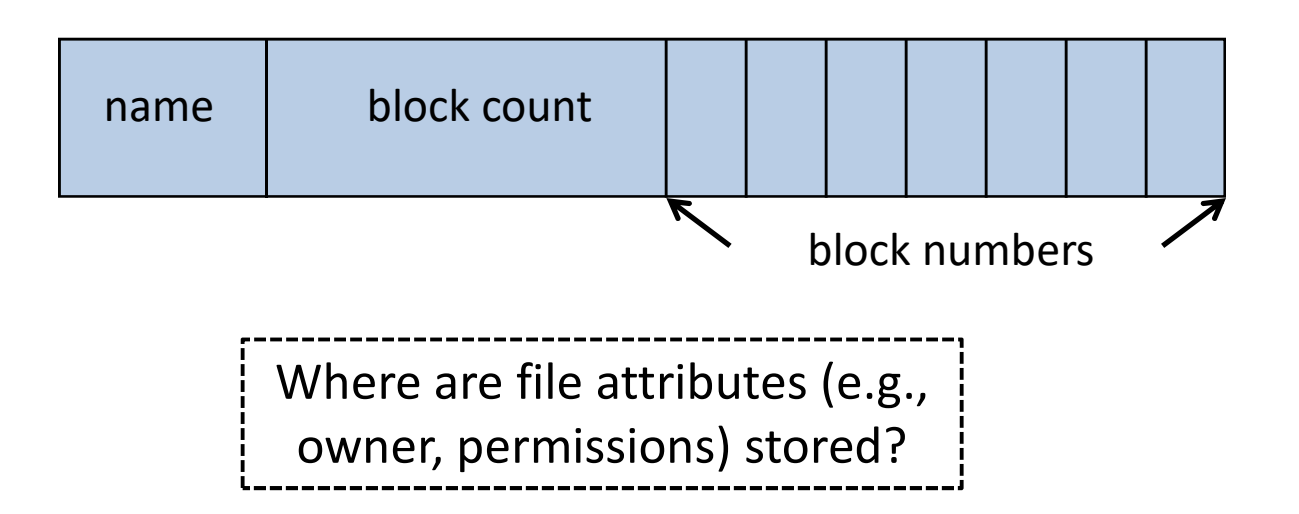

### Options for Storing Attributes

- 
- **Options for Storing Attributes<br>
a) Directory entry has attributes (Windows)<br>
b) Directory entry refers to file descriptor (e.g.,<br>
inade), and descriptor bes attributes (Linux) Options for Storing Attributes**<br>a) Directory entry has attributes (Windows)<br>b) Directory entry refers to file descriptor (e.g.,<br>inode), and descriptor has attributes (Linux) inode), and descriptor has attributes (Linux)

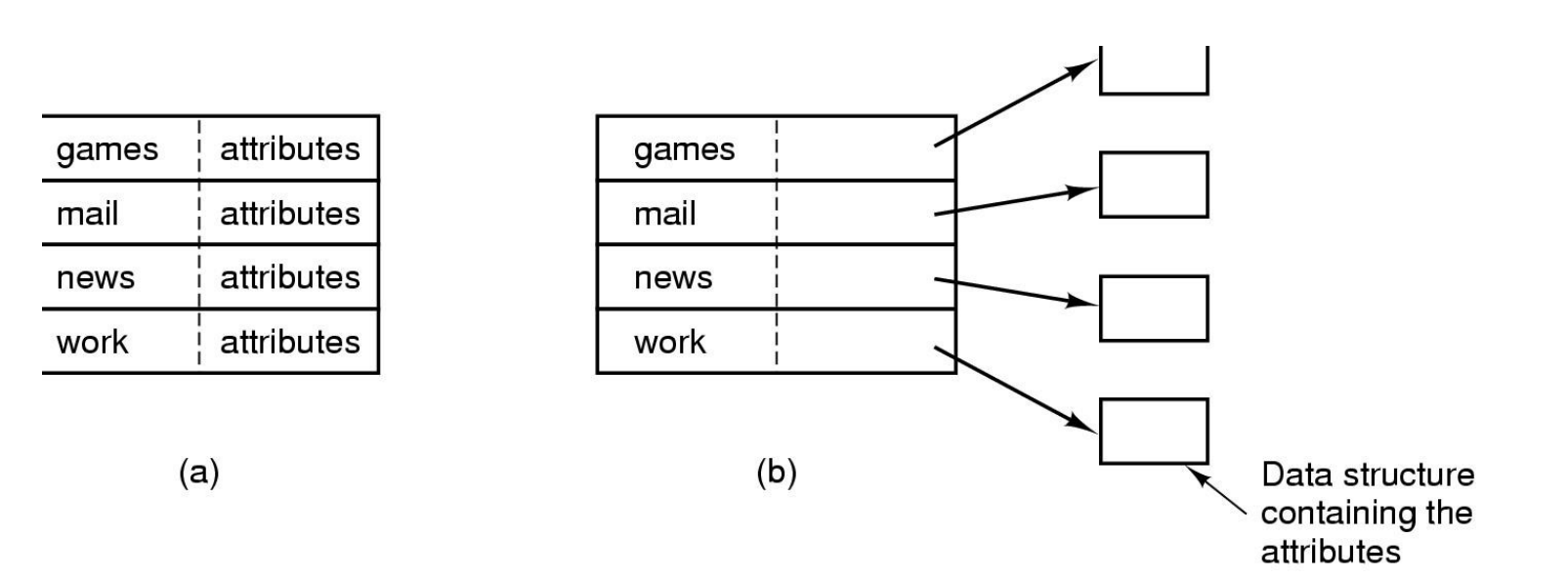

# Windows (FAT) Directory – name - date – type (extension) - block number (w/FAT) – time

- Hierarchical directories
- Entry:
	-
	-
	-

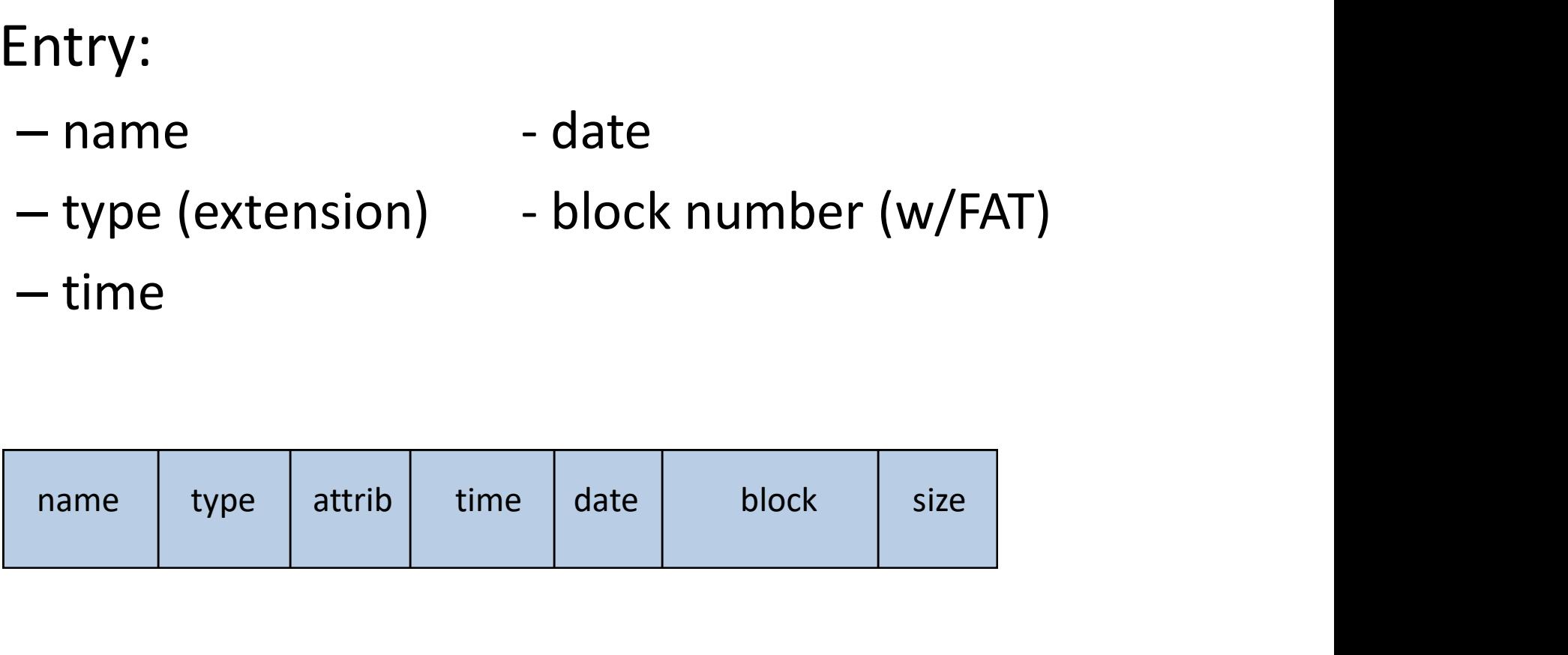

### Unix Directory

- Hierarchical directories
- Entry:

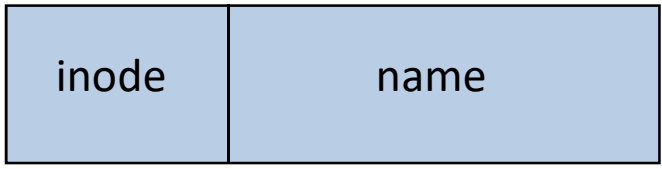

– name

Unix Directory<br>
Hierarchical directories<br>
Intry:<br>
— name<br>
— inode number (try "ls –i" or "ls –iad .")<br>
Example, say want to read data from below file<br>
— is (usr/bob/mbox) • Example, say want to read data from below file /usr/bob/mbox

Want contents of file, which is in blocks Need file descriptor (inode) to get blocks How to find the file descriptor (inode)?

# User Access to Same File in More than One Directory **More than**<br>stead of tree, really have<br>directed acyclic graph)

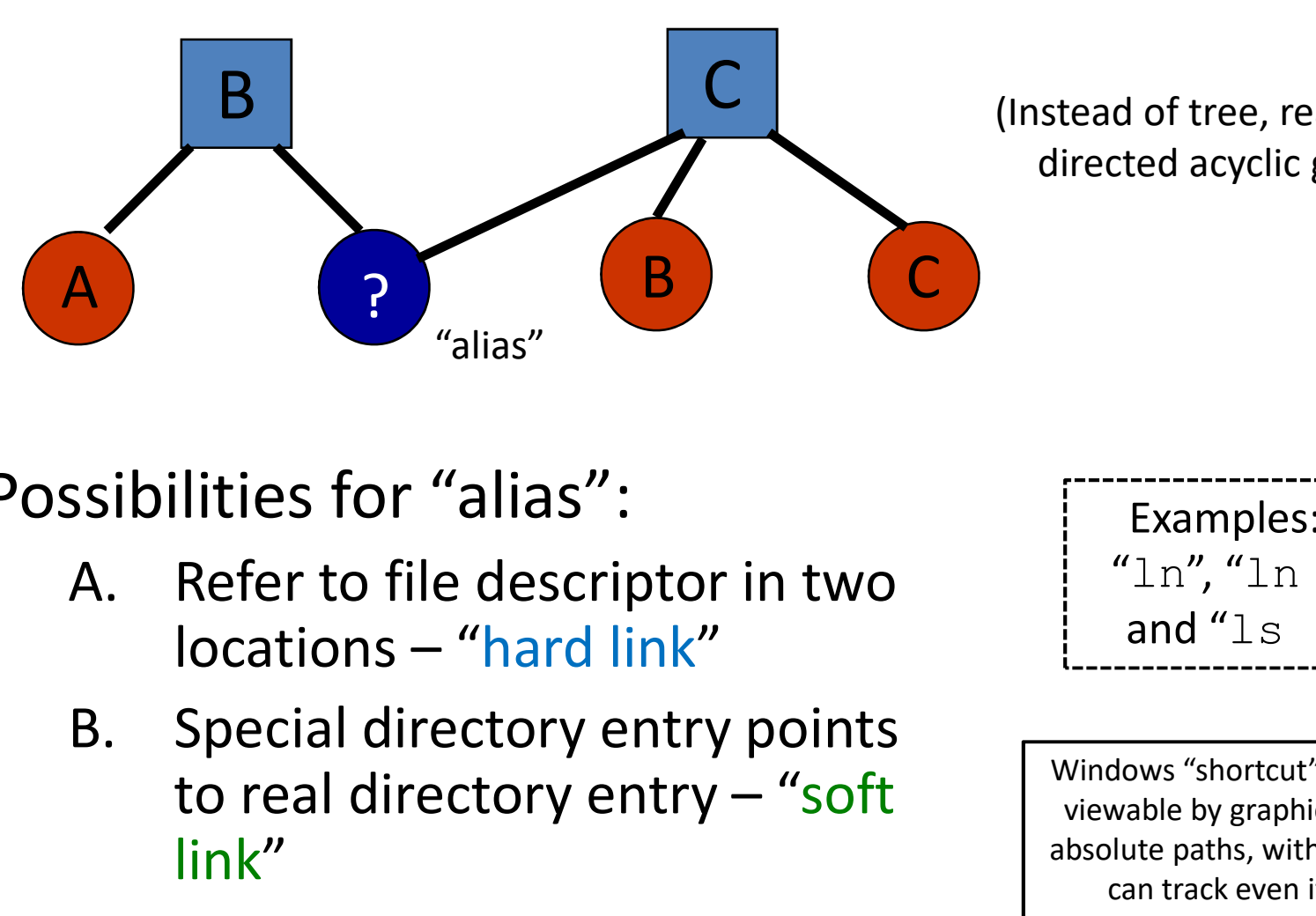

(Instead of tree, really have

Possibilities for "alias":

- 
- **Examples:** try<br>
litties for "alias":<br>
Refer to file descriptor in two<br>
locations "hard link"<br>
Special directory entry points<br>
to real directory entry "soft<br>
link"<br>
link"<br>
and "1s -i"<br>
shoulte paths, with metadata,<br>
a link"

Examples: try " $\ln$ ", " $\ln -s$ " and " $\text{ls}$   $-i$ " Examples: try<br>  $"ln", "ln -s"$ <br>
and " $ls -i"$ <br>
windows "shortcut" – but only<br>
viewable by graphic browser,<br>
absolute paths, with metadata,<br>
can track even if move

viewable by graphic browser, absolute paths, with metadata, can track even if move

### Keeping Track of Free Blocks

Keep one large "file" of free blocks (use normal file descriptor)

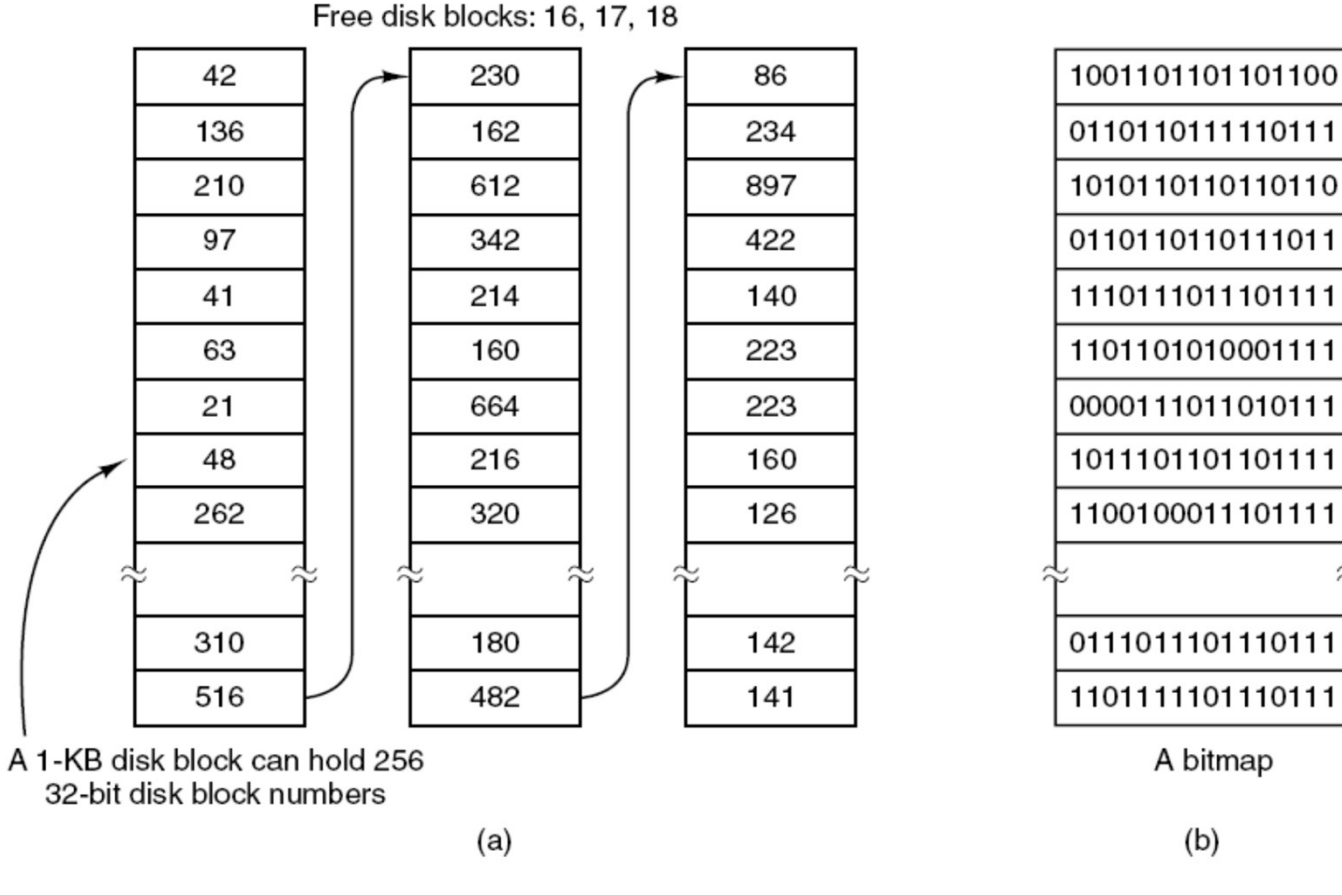

Contents are linked-list of free blocks (can be small when full, but no locality)

Contents are bitmap of free blocks (preserves locality, but 1-bit/block)

### **Outline**

- 
- 
- 
- 

**11110**<br>• Introduction (done)<br>• Implementation (done) **Calcularies**<br>
• Introduction (done)<br>
• Implementation (done)<br>
• Directories (done) Outline<br>
• Introduction (done)<br>
• Implementation (done)<br>
• Directories (done)<br>
• Journaling (next) 9 11110<br>
• Introduction (done)<br>
• Implementation (done)<br>
• Directories (done)<br>
• Journaling (next)

# Need for Robust File Systems **1.** Remove file from directory entry<br>
2. Return all disk blocks to pool of<br>
2. Return all disk blocks to pool of<br>
2. Return all disk blocks to pool of

- Consider upkeep for removing file
	-
- **Need for Robust File S**<br>
2. Sonsider upkeep for removing file<br>
2. Return all disk blocks to pool of<br>
2. Return all disk blocks to pool of<br>
5. Release file descriptor (e.g.,<br>
3. Release file descriptor (e.g.,<br>
1. Songle t free disk blocks
- **Need for Robust File**<br>
Consider upkeep for removing file<br>
1. Remove file from directory entry<br>
2. Return all disk blocks to pool of<br>
free disk blocks<br>
3. Release file descriptor (e.g.,<br>
inode) to pool of free descriptors<br> inode) to pool of free descriptors
- What if system crashes in middle?  $\vert$   $\circ$
- Consider upkeep for removing file<br>
1. Remove file from directory entry<br>
2. Return all disk blocks to pool of<br>
free disk blocks<br>
3. Release file descriptor (e.g.,<br>
inode) to pool of free descriptors<br>
What if system crashes (lost+found, 1 per partition) b) Same blocks free *and* allocated  $\begin{bmatrix} 2 \\ 2 \end{bmatrix}$ If flip steps, blocks/descriptor free but directory entry exists!
- Crash consistency problem  $1^{28}$

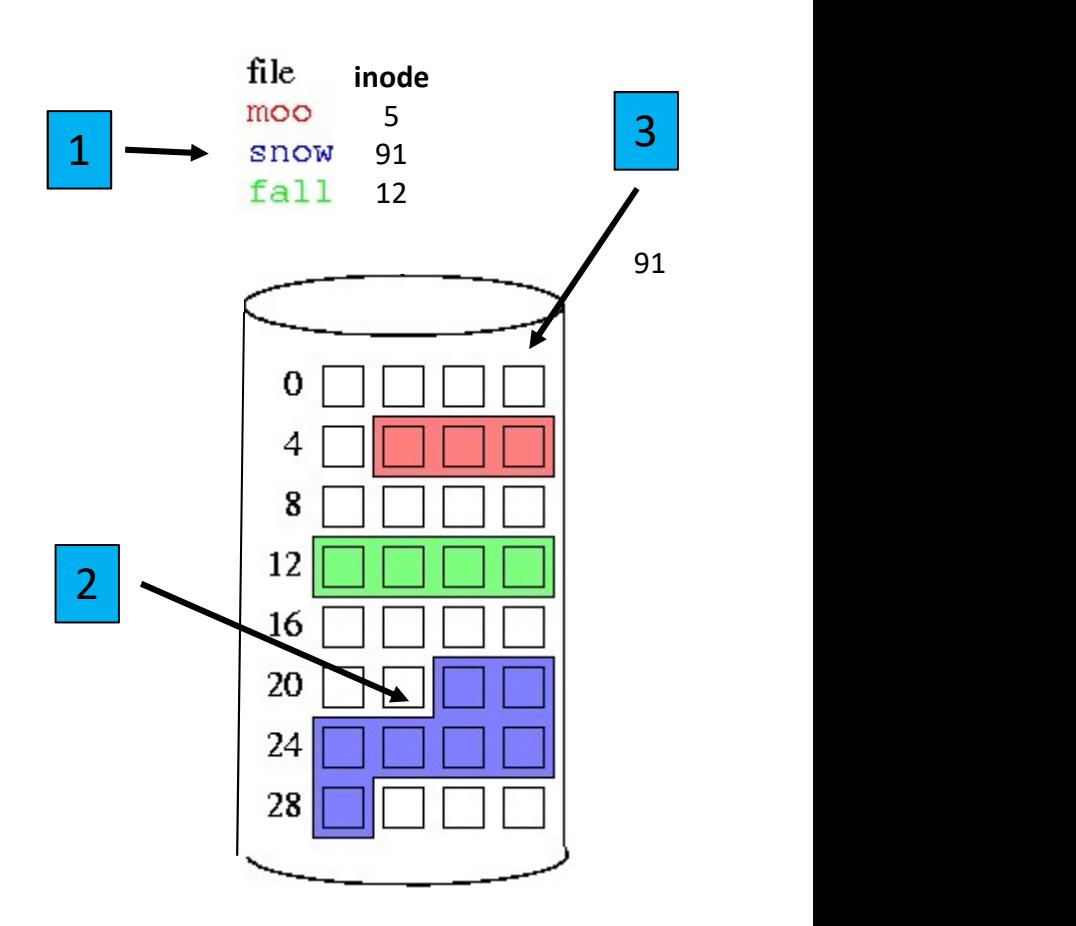

### Crash Consistency Problem

- Disk guarantees that single sector writes are atomic **Crash Consistency Problem**<br>
Disk guarantees that single sector writes are<br>
tomic<br>
— But no way to make multi-sector writes atomic<br>
How to ensure consistency after crash?<br>
1. Don't bother to ensure consistency<br>
• Accept th Disk guarantees that single sector writes are<br>
tomic<br>  $-$  But no way to make multi-sector writes atomic<br>
flow to ensure consistency after crash?<br>
1. Don't bother to ensure consistency<br>  $\cdot$  Accept that the file system may
	- But no way to make multi-sector writes atomic
- How to ensure consistency after crash?
	- - Accept that the file system may be inconsistent after crash
		- Run program that fixes file system during bootup
		- File system checker (e.g., fsck)
	- - Log stores history of all writes to disk
		- After crash log "replayed" to finish updates
		- Journaling file system

### File System Checker – the Good and the Bad

- Advantages of File System Checker
	- Doesn't require file system to do any work to ensure consistency
	- Makes file system implementation simpler
- Disadvantages of File System Checker
	- Complicated to implement fsck program
		- Many possible inconsistencies that must be identified
		- Many difficult corner cases to consider and handle
	- Usually super sloooooooow…
		- Scans entire file system multiple times
		- Consider really large disks, like 400 TB RAID array!

## Journaling File Systems

- Journaling File Systems<br>1. Write intent to do actions (a-c) to log (aka "journal")<br>before starting<br>– Option read back to verify integrity before continue before starting Journaling File Systems<br>Write intent to do actions (a-c) to log (aka "journal")<br>*before* starting<br>– Option - read back to verify integrity before continue<br>Perform operations<br>Erase log **Journaling File**<br>
2. Write intent to do actions (a-c<br> *before* starting<br>
- Option - read back to verify integ<br>
2. Perform operations<br>
3. Erase log **Journaling File**<br>1. Write intent to do actions (a-<br>*before* starting<br>- Option - read back to verify inte<br>2. Perform operations<br>3. Erase log<br>Superblock Journal
	-
- 
- 

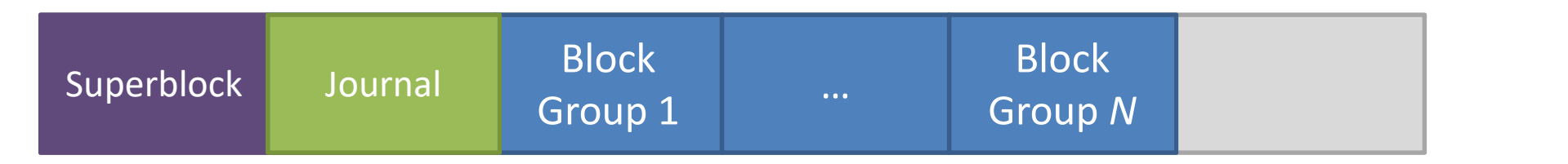

- If system crashes, when restart read log and apply operations
- Logged operations must be *idempotent* (can be repeated without harm)

### Journaling Example

- Assume appending new data block  $(D_2)$  to file
	-
- **JOUTNALING EXAMPLE**<br>Assume appending new data block (D<sub>2</sub>) to file<br>- 3 writes: inode v2, data bitmap v2, data D<sub>2</sub><br>Before executing writes, first log them • Before executing writes, first log them

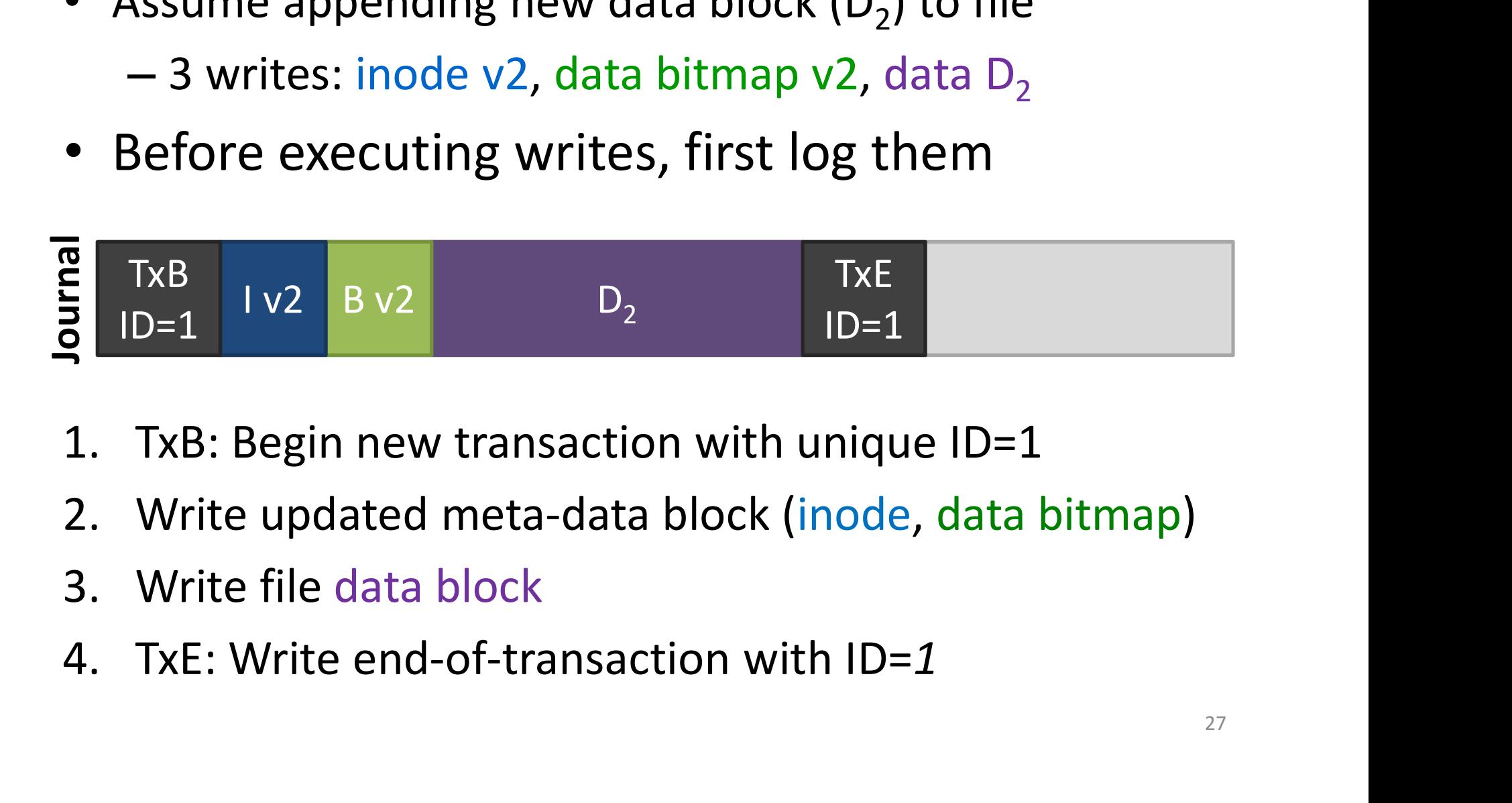

- 
- 
- 
- 

### Commits and Checkpoints

- Transaction committed after all writes to log complete
- After transaction is completed, OS checkpoints update

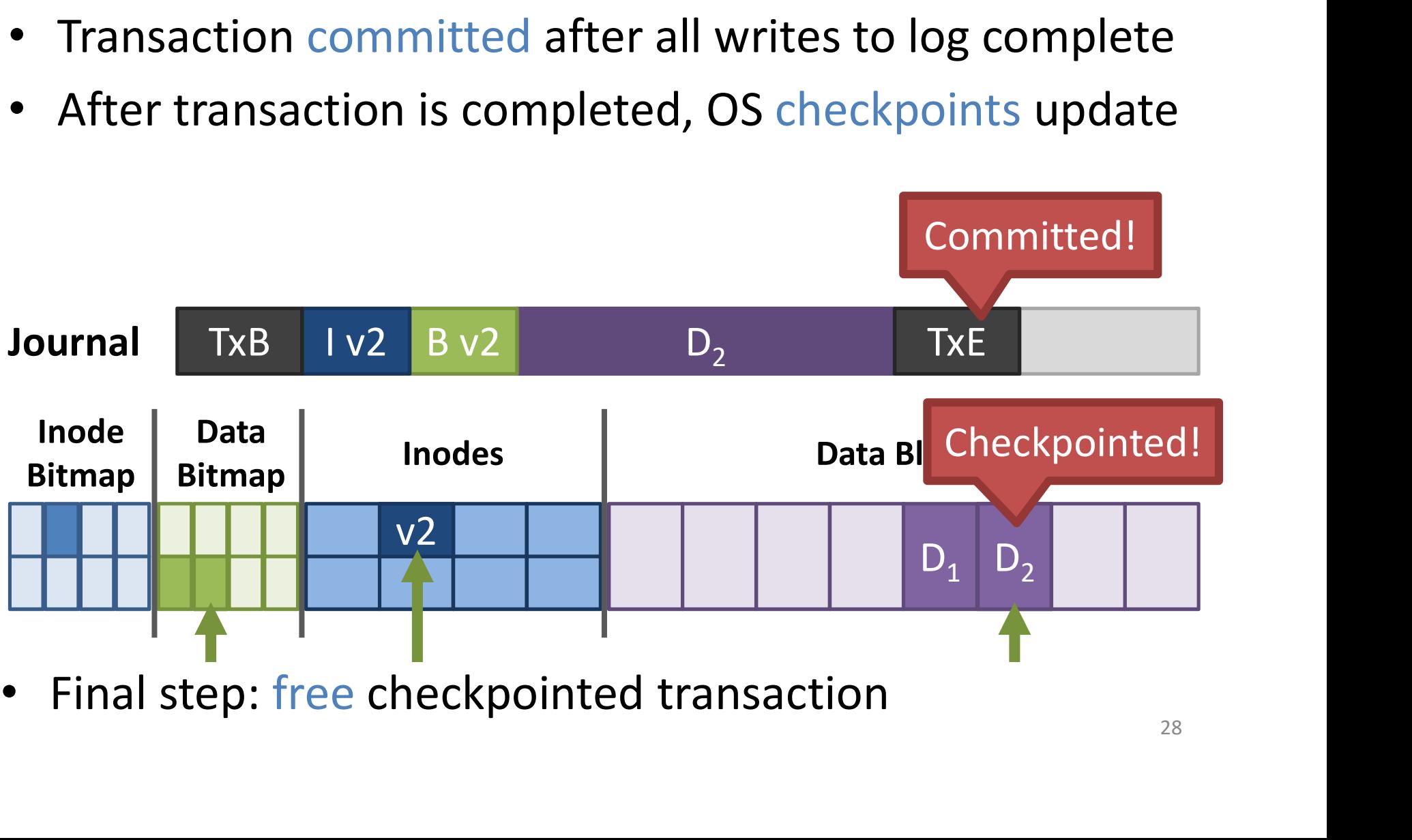

## Crash Recovery (1 of 2)

- What if system crashes during logging?
	- If transaction not committed, data lost
	- But, file system remains consistent!

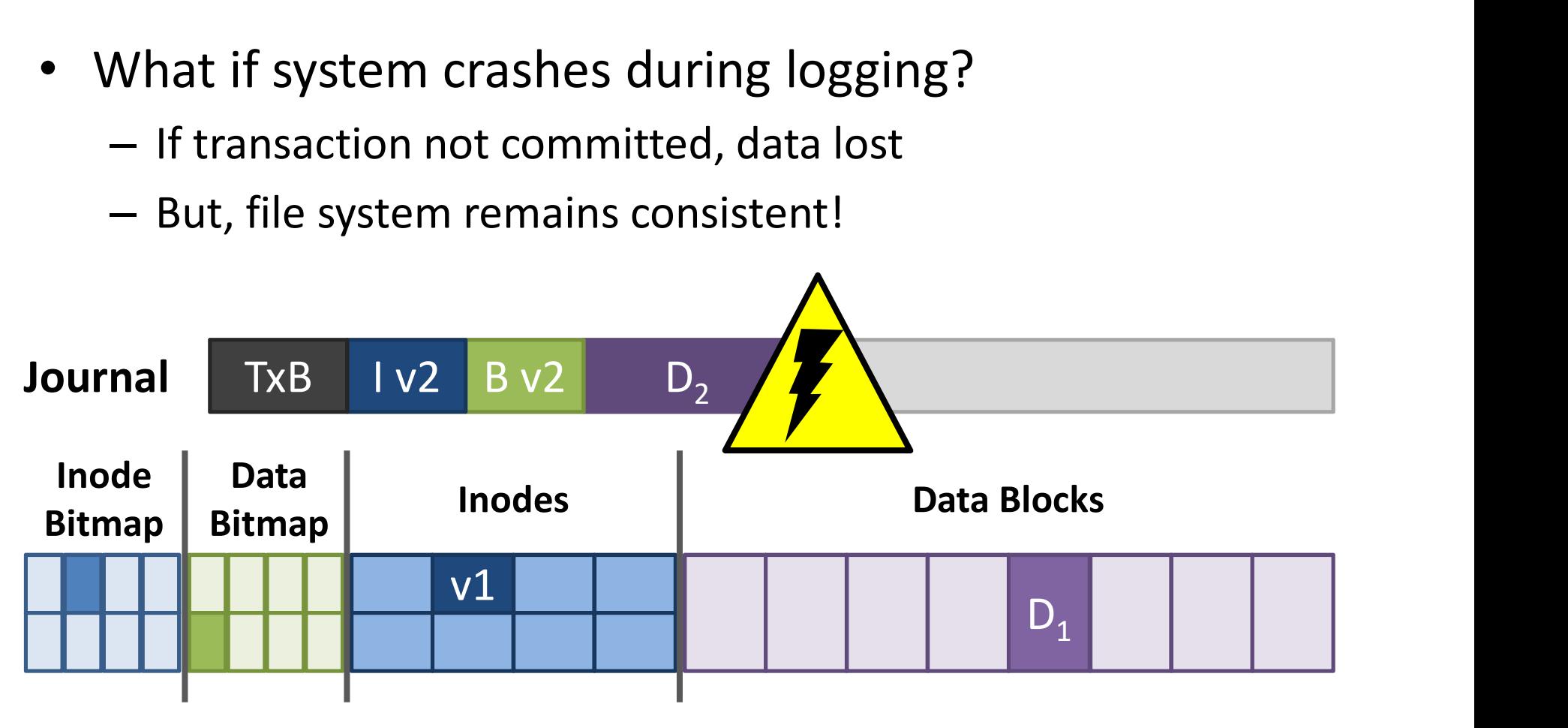

### Crash Recovery (2 of 2)

- What if system crashes during checkpoint?
	- File system may be inconsistent
	- During reboot, transactions committed but not completed are replayed in order
	- Thus, no data is lost and consistency restored!

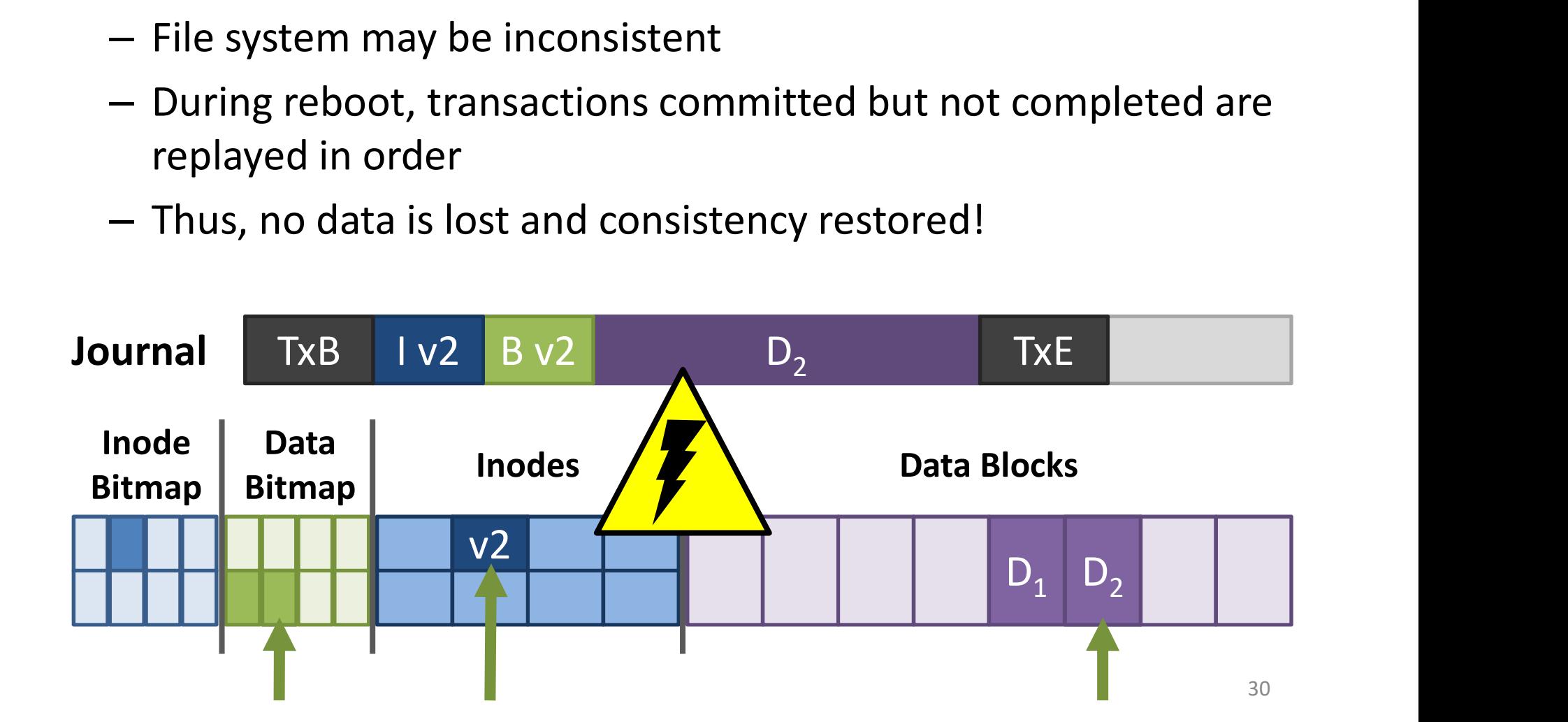

### Journaling Summary

- Advantages of journaling
	- Robust, fast file system recovery
		- No need to scan entire journal or file system
	- Relatively straight forward to implement
- Disadvantages of journaling
	- Write traffic to disk doubled
		- Especially file data, which is probably large
	- Can fix! Only journal metadata!

(Left for student exploration)

- Today, most OSes use journaling file systems
	- ext3/ext4 on Linux
	- NTFS on Windows
- Provides crash recovery with relatively low space and performance overhead Durnaling the systems<br>
- ext3/ext4 on Linux<br>
- NTFS on Windows<br>
'rovides crash recovery<br>
with relatively low space<br>
and performance overhead<br>
lext-gen OSes likely move<br>
o file systems with copy-<br>
- btrfs and zfs on Linux<br>
- Next-gen OSes likely move to file systems with copyon-write semantics
	-

### **Outline**

- 
- 
- 
- 

**11110**<br>• Introduction (done)<br>• Implementation (done) **Calcularies**<br>
• Introduction (done)<br>
• Implementation (done)<br>
• Directories (done) Outline<br>
• Introduction (done)<br>
• Implementation (done)<br>
• Directories (done)<br>
• Journaling (done) • Journaling (done)